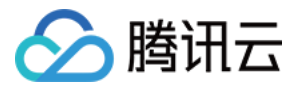

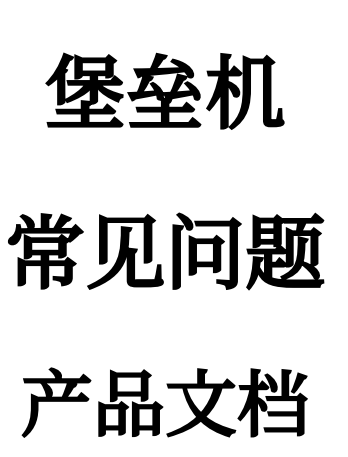

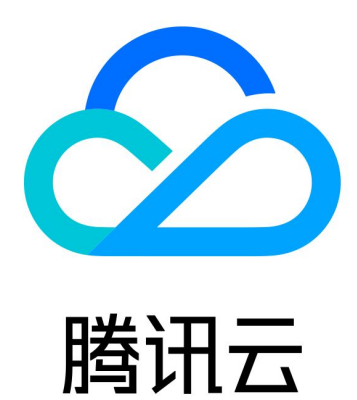

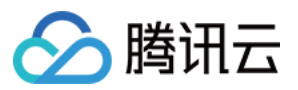

【版权声明】

©2013-2023 腾讯云版权所有

本文档著作权归腾讯云单独所有,未经腾讯云事先书面许可,任何主体不得以任何形式复制、修改、抄袭、传播全 部或部分本⽂档内容。

【商标声明】

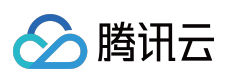

及其它腾讯云服务相关的商标均为腾讯云计算(北京)有限责任公司及其关联公司所有。本文档涉及的第三方主体 的商标,依法由权利人所有。

【服务声明】

本文档意在向客户介绍腾讯云全部或部分产品、服务的当时的整体概况,部分产品、服务的内容可能有所调整。您 所购买的腾讯云产品、服务的种类、服务标准等应由您与腾讯云之间的商业合同约定,除非双方另有约定,否则, 腾讯云对本⽂档内容不做任何明⽰或模式的承诺或保证。

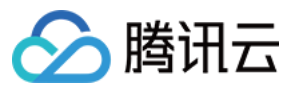

# 文档目录

常见问题 使用相关 [咨询相关](#page-5-0)

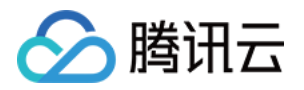

# <span id="page-3-1"></span><span id="page-3-0"></span>常见问题 使用相关

最近更新时间:2023-12-27 17:11:48

# **BHLoader** 是必须要安装的吗?

BHLoader 的主要功能是拉起本地应用程序,并通过本地应用程序创建连接,访问连接相关的目标资源,因此 BHLoader 是运维人员必须要安装的。

# 安装 **BHLoader** 后,是否还需要安装 **SecureCRT**,**Xshell** 等连接⼯具软件?

BHLoader 的主要功能是拉起本地应用程序, 剩余的连接工作, 以及从本地操作 CVM 都是需要在相关的 SecureCRT 或 Xshell 等软件操作的, 所以需要在本地安装相关连接工具软件。

# 安装 **BHLoader** 时,操作系统账户是否需要管理员权限?

需要管理员权限。

# 资产账号是否必须是 CVM 上的真实用户?

资产账号中必须是目标 CVM 上已有的用户(如 root、administrator), 堡垒机服务本身不会对 CVM 进行创建用户 操作。

# 登录堡垒机运维页面之后,在一段时间内没有进行操作将自动断开,是否支持自定义超时时间?

支持. 管理员可自己设置 Web 闲置超时时间。

# 双因子认证是否可以关闭?

SaaS 型堡垒机必须使用双因子认证,目前阶段有两种选择:密码+OTP 或密码+短信,出于安全性考虑,不支持关 闭双因子。

# 访问白名单是什么, 没有添加为什么里面会有相关的 IP 地址?

访问白名单是限制用户使用本地工具软件 (SecureCRT, Xshell, mstsc等), 连接堡垒机的 IP 名单, 类似于 CVM 的安全组。

当用户成功访问运维页面时,会自动把用户的公网 IP 地址添加到白名单里面,也可以手动添加。

# 已登录运维页面了,在使用工具访问时,有时候无法连接成功?

造成这种问题可能是贵公司网络出口有多个公网 IP 导致,登录运维页面添加的 IP 地址,和使用本地工具连接堡垒机 的 IP 地址不一致。可将贵公司出口 IP 地址的相关 IP 网段手动添加到白名单中。

# 当企业运维人员,登录运维页面后发现主机列表为空?

使用管理员登录到堡垒机管理界面, 在访问权限页面单击新建访问权限或编辑, 在第3步选择对应资产或资产组, 可 新建或修改访问权限。

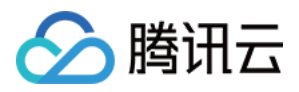

# <span id="page-5-0"></span>咨询相关

最近更新时间:2023-12-27 17:11:55

# 堡垒机提供了标准版和专业版,应如何选择?

专业版:适用于有数据库资产纳管需求,或关注运维效率提升的企业。 标准版:适用于对云服务器有基本运维、审计需求的中小型企业。 详细区别请参⻅ [堡垒机标准版与专业版区别](https://www.tencentcloud.com/document/product/1151/47154)。

# 购买堡垒机之后,是否仍然能够直接连接 **CVM** 实例的 **IP**?

堡垒机服务本身不会对您 CVM 的安全组进行修改,如果您没有配置其他安全组,则您仍然可以通过 CVM 实例的 IP 进行连接。为了保障运维的合规性和审计的完整性,建议您配置相关的安全组策略,仅允许通过堡垒机服务登录 CVM 并进⾏相关运维操作。

#### 堡垒机是否支持纳管非腾讯云和云下服务器?

支持, 前提是网络互通。

#### 堡垒机适配哪些远程工具?

Windows 系统客户端:Mstsc、SecureCRT、Xshell、Xftp、WinSCP、FileZilla、weterm。 MAC 系统客户端: MRD、 iTerm 、 Mac Terminal、 SecureCRT 、 FileZilla、 Transmit、weterm。

#### 堡垒机支持哪些文件传输访问?

在权限运允许范围内,可通过 SFTP、rz/sz、磁盘映射、剪切板等方式传输文件。

#### 堡垒机开通服务之后, 是否支持修改 VPC 和子网?

不支持。

#### 堡垒机是否支持纳管多个子网的资产?

支持, 前提是网络互通。